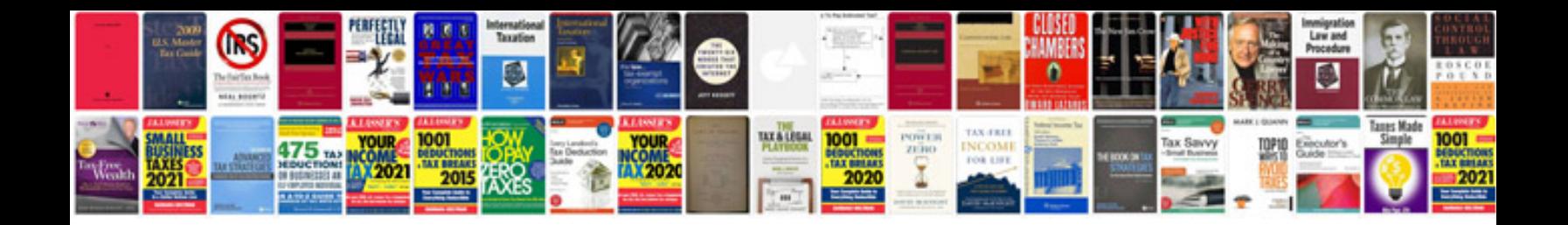

**Elsevier format doc**

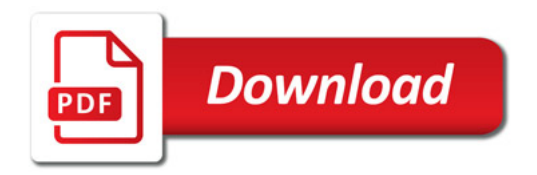

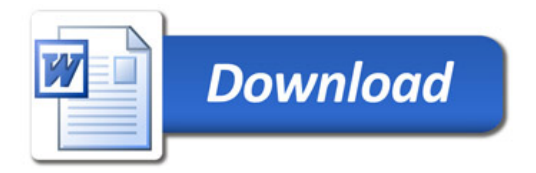